Custom icons windows 7 free

CLICK HERE TO DOWNLOAD

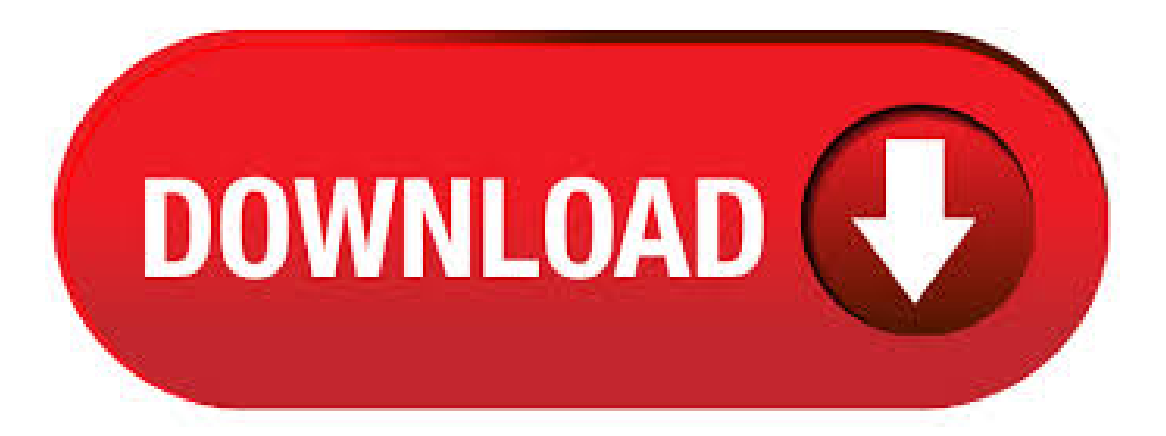

5/28/ · Windows 8 and 10 don'tshowany ofthe desktop iconsexcept for Recycle Bin,and evenWindows 7 doesn'tshowthemall. Fora complete rundown, check out our guide to restoring missing desktop icons in Windows 7, 8, or But you can still change Author: Walter Glenn.  $6/6$   $\cdot$  The stock icons used by Windows 10 are reminiscent of its classic look. However, the full range of custom and eclectic icon packs available online providesa variety of options. Check out our list ofeight beautifulWindows 10 icon packs. Windows 7 Icons - Download Free Windows 7 icons  $@$  IconArchive. Search more than, icons for Web & Desktop here. Free Download + agojuye.vestism.ru largest collection of perfect vector icons,Free Download World's best selection of high quality agojuye.vestism.rud icons, windows icons, app icons, apple icons. paid services  $\rightarrow$  Icons. We specialize in the world-class Windows 7 icons for commercial software makers. There are all kinds of companies among our clients, from big companies like General Electric and government organizations to professionals developing their shareware programs agojuye.vestism.ru can find our graphics in completely different types of software: from kids' applications to expensive. 5/25/ · Windows 10, despite the new look, kept its flexibility. Today we will be sharing 8 best Windows 10 Icon Packs to free download.A lot of us love to customize our windows experience, and the new Microsoft flagship made it a lot easier for us to change its appearance. Here's how to customize your Windows 7 folder icons:Step 1:Right-click on afolder youwant to customizeand select"Properties."Step 2:In the"Customize"tab, go to the"Folder icons" section. custom icons windows 7: Software allows users to create web style buttons for web pages. Free download provided for bit and bit versions of Windows. 4/17/ · Welcome to Windows 7 Forums. Our forum is dedicated to helping you find support and solutions for any problems regarding your Windows 7 PC be it Dell, HP, Acer, Asus or a custom build. We also provide an extensive Windows 7 tutorial section that covers a wide range of tips and tricks. Free icons in Windows 10 style for UI design of applications following the Microsoft guidelines. Available in png and vector. Download Windows icons for your designs. AVG Styler is included in the current version of our tuneup product. Clicking on the categories listed below brings up various Windows 7 icon packs. Click on an image to see an enlarged preview. Clicking on "Download" downloads the file and you can then display the Windows 7 icon packs in AVG Styler.  $9/1/$  These icons can be customized and used on any application you wish. Continue reading this article to find out how to make your own Icons in Windows 7. Make an Icon with Paint Windows 7 comes equipped with Paint, a tool that allows you to rapidly create customicons using the image and pictures stored on your hard drive. CustomIcons is an ultimate tool for customizing the icons on your desktop, in Windows Startmenu, for your folders and many other locations. UsingCustomIcons you can easily replace default. windows 7 icons free download - Icons for Windows 7 and Vista, Icons for Windows Phone 7, Guess The Windows 7 Icons,and manymore programs. For those on dial-up, MBofimages may bealittle much—hopefully by splitting this post into two parts, you'll be able to get the most out of these great downloads. Missed the first part? Free Icon Packs for Windows [Part 1 of 2] Looking for even more icons? Icon . 7/18/ · How To Install Custom Icons [Windows 7] [p] [] Kyle Sail. How to install custom Icon Pack in windows 7 - Duration: EnzeeFX - Free Templates and Tutorials 26, agojuye.vestism.ru: Kyle Sail. app features. Search icons All icons have  $\sim$  20 tags for effective search.; Browse by category Browse around 50 categories, with 50– icons each.; Switch styles An icon can have various styles: Material, iOS, Windows, or one of 22 more.; Recolor Pick a color and we will generate recolored versions of your PNG or SVG.; Drag'n'Drop to any app Drag icon to Illustrator, Photoshop, Visual Studio. 6/30/ · Blue Black Windows icons pack. It also has 7-zip and winrar themes. it installing without even restart. Download OMN Windows Icon Pack that uses free app that allows you to customize Windows in a simple way, and it is also.  $11/4/$  · In this example I changed two folders to customicons. If the folder icon doesn't change right away, right click an empty area in Explorer and click Refresh. Note: This process works in XP. Download over 7, icons of windows in SVG, PSD, PNG, EPS format or as webfonts. Flaticon, the largest database of free vector icons. 7/23/ · In Windows 7, auto arrange is enabled by default so that all file and folder names in Windows Explorer are sorted alphabetically no matter what folder view you used. This is basically like having how you can arrange icons how you like on your desktop in every folder in Windows Explorer now. This will show you how to disable Auto Arrange in Windows 7 to be able to sort your files and folders in. 29 high-class Custom Icons Windows 7 totally-free images both color and black & white. You can get these Custom Icons Windows 7 resources for your portfolio, identity projects, design works, graphic design presentations and other engaging design purposes. 12/22/ · Allshortcuts haveicons onWindows. You can add alternative desktop icons fromwebsites or set up your own originalicon set with image editing software. In this article, we will show you how you can create your own custom shortcut icons and apply them to whatever program, file, folder, etc. you want. Read on to learn more. Paint is a package included with Windows that has suitable options. 6/6/ · Changing Icons on Windows 7. Changing some system icons, like the ones on system drives and libraries can be quite problematic. If you need a refresher, you can check out Matthew Guay's excellent roundup article on how to change icons in Windows 7 and Vista. You'll find links to some great programs, like the one featured above, that will help you swap out those icons Windows doesn't. Software Object Desktop Your complete Windows customization suite. Start10 The first Windows 10 Start menu alternative. Fences Automatically organize your desktop shortcuts icons and running tasks. DeskScapes Personalize your desktop background with animated picturesand video. MultiplicityConnectmultiple PCs with one keyboard and mouse. GroupyOrganize multipleapplications into grouped. CustomDesktop Icons Software- Free Download Custom Desktop Icons - Top 4 Download - agojuye.vestism.ru offers free software downloads for Windows, Mac, iOS and Android computers and mobile devices. Visit for free, fulland secured software's. Download amazing Free Windows 7 Icons, beautifully crafted IconDesigns, rendered pixel perfect at every size. We also offer gorgeous customicon design. Download all the windows 10 icons you need. Choose between windows 10 icons in both vector SVG and PNG format. Related icons include web icons, . Being a specialist graphics designer (and software developer), glyFX can help with all your graphic requirements – Windows 7®, Vista® & XP® icons, splash screens, custom toolbar images, program icons, logos and web sites. We also offer a full interface design consulting service, to help make your applications usable as well as attractive.  $12/8/ \cdot$  Go back to the website and click on the icons section and pick the one you like and than download it once you've done that open 7tsp tool in the tools folder (Author: SomeOnePro. how does one make customicons for folders & files in windows explorer This thread is locked. You can follow the question or vote as helpful, but you cannot reply to this thread. Change Icons of Running Programs in the Windows 7 task bar. When using Windows 7, you can customize the icon of any program that are running at that instant in the task bar! But if the application is pinned to the task

bar it will not work. So, if you want to customize a pinned icon you . 10/5/ · How To Customize Any Icon in Windows To change the Windows 10 icons, you need to find and download thecustomicons. For those who don't know, Windows 10 offers lots oficons built-in, but they are not that great. So, to fully customize the Windows 10, you need to download attractive icons.  $9/16/$   $\cdot$  Just got a relative a Windows 7 PC, and they created a bunch of desktop shortcuts and now want to give them all unique icons. They weren't fond of the icons in agojuye.vestism.ru, so how can I give them more icons to choose from? I know there's icons agojuye.vestism.ru's on the system but saving them for the programs they are for. Is there a way to add more? Download free Windows 7 icons or order customicons created exclusively for you. License The icons are free for personal use and also free for commercial use, but we require linking to our web site. Free Windows 7 Icon 16 images of windows 7 icon. You can usethesefreeiconsand png images for your photoshop design, documents, web sites,art projects or . Download wallpapers, icons, skins, themes for Windows 10/7/Vista/XP, sound schemes, WindowBlinds, Deskscapes, WinAmp, ObjectDock and More! Here's howto customize your Windows 7 folder icons: Step 1: Right-click on a folder you want to customize and select "Properties." Step 2: In the "Customize" tab, go to the "Folder icons" section and click the "Change Icon" button. Icons DB - free customicons. Free flat one color icons. You can get all icons in any color you want! Choose your color or select from the preset colors! # 36 free themed icon sets, every icon set with all icons Web 2 blue icon set Gray paper icon set Old paper icon set. Download all the windows icons you need. Choose between windows icons in both vector SVG and PNG format. Related icons include web icons, browser icons, window icons, website icons.